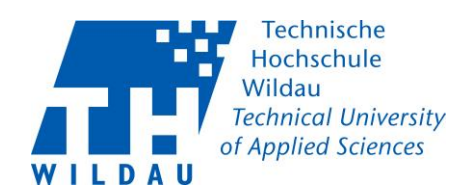

## FAQs on THWi Contact Tracing<br>Status: 19-10-2020

## **Table of Content**

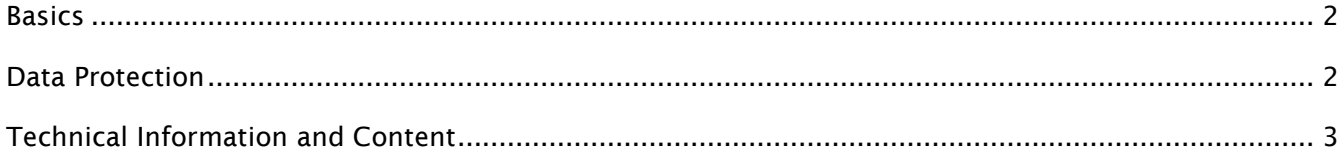

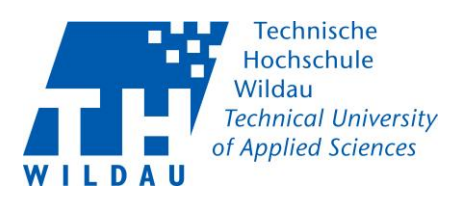

<span id="page-1-0"></span>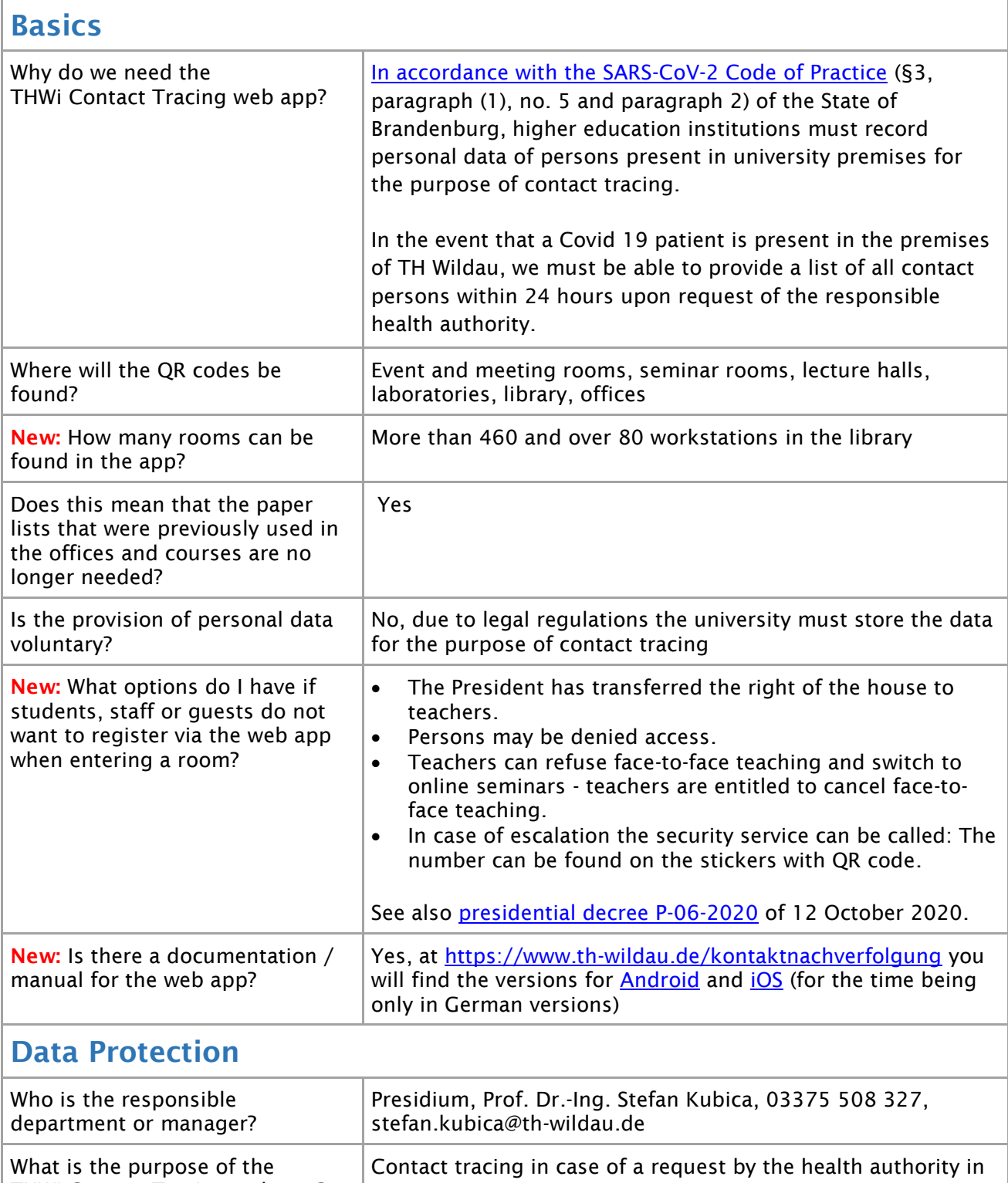

case of a positive COVID-19 test

<span id="page-1-1"></span>THWi Contact Tracing web app?

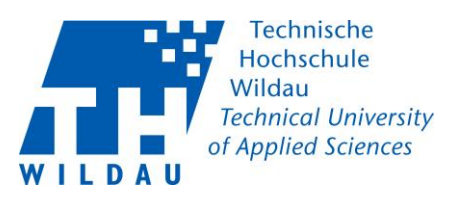

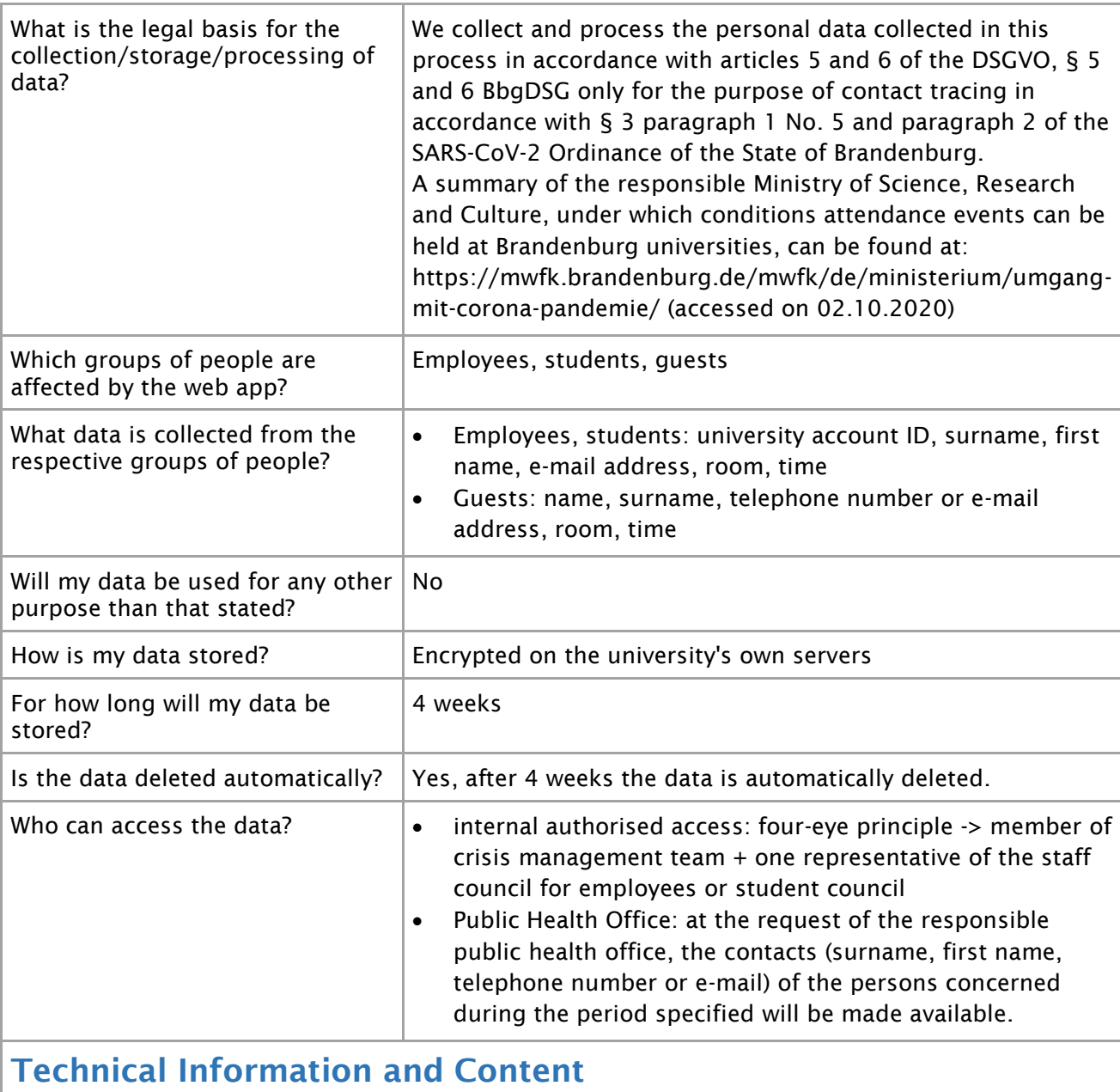

<span id="page-2-0"></span>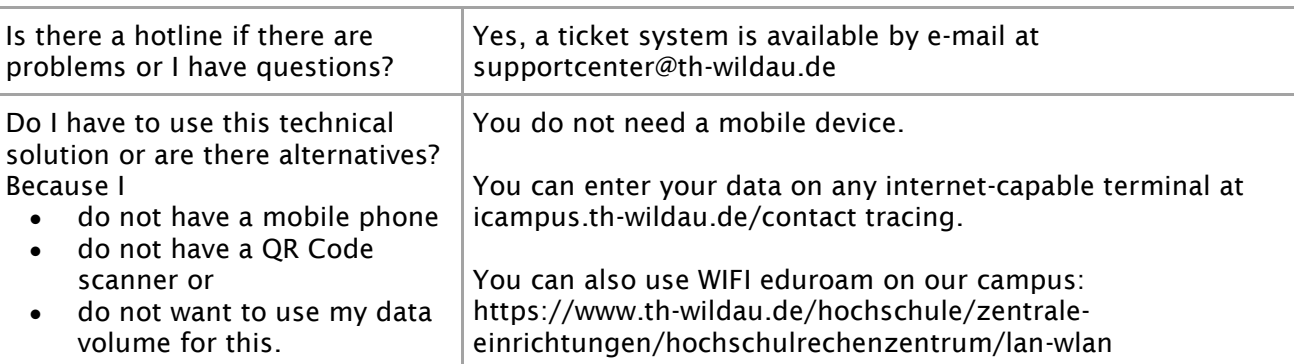

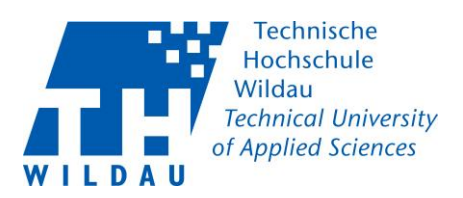

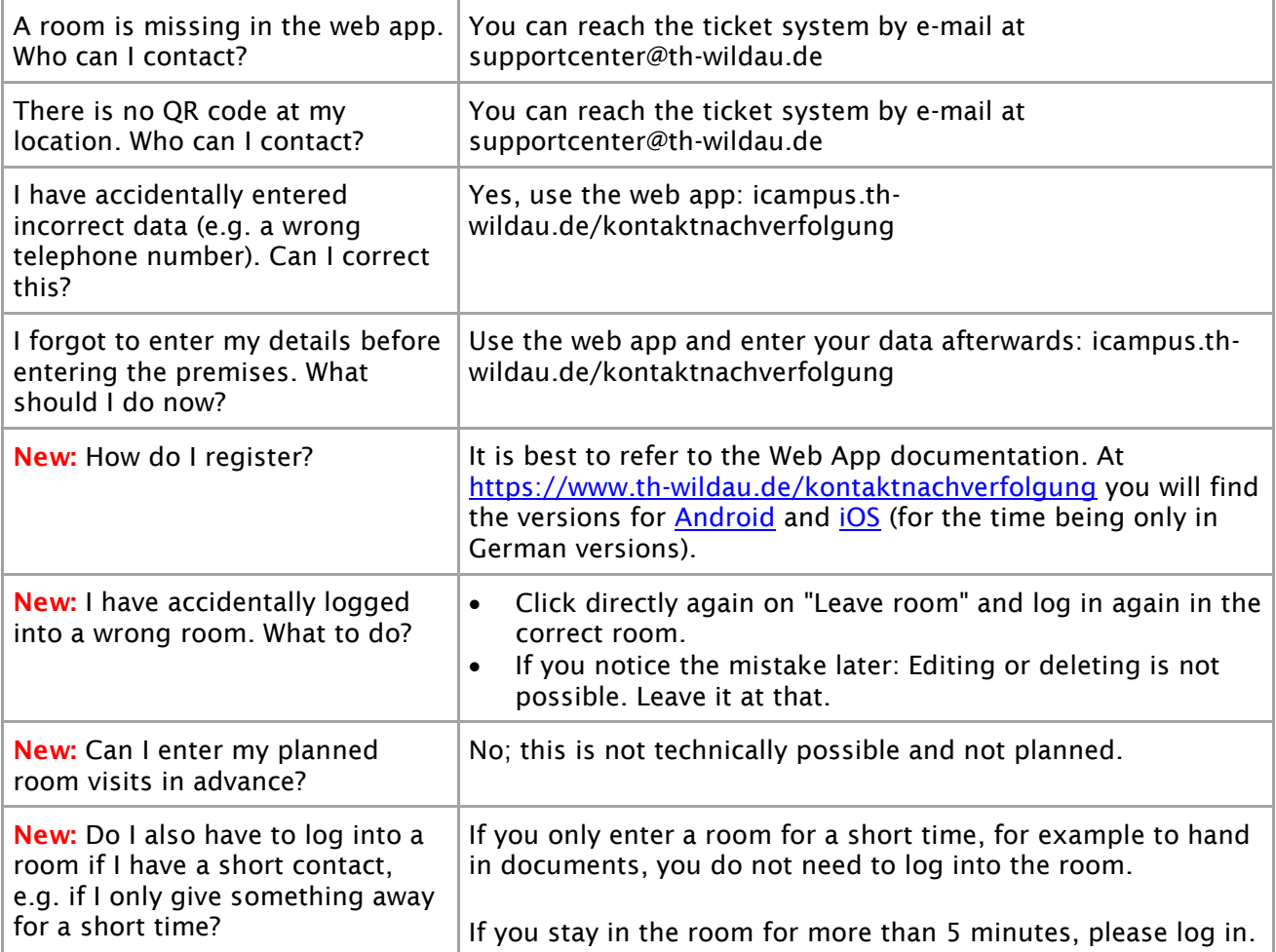